# **Leereenheid LINUX 4 (GNU/Linux)**

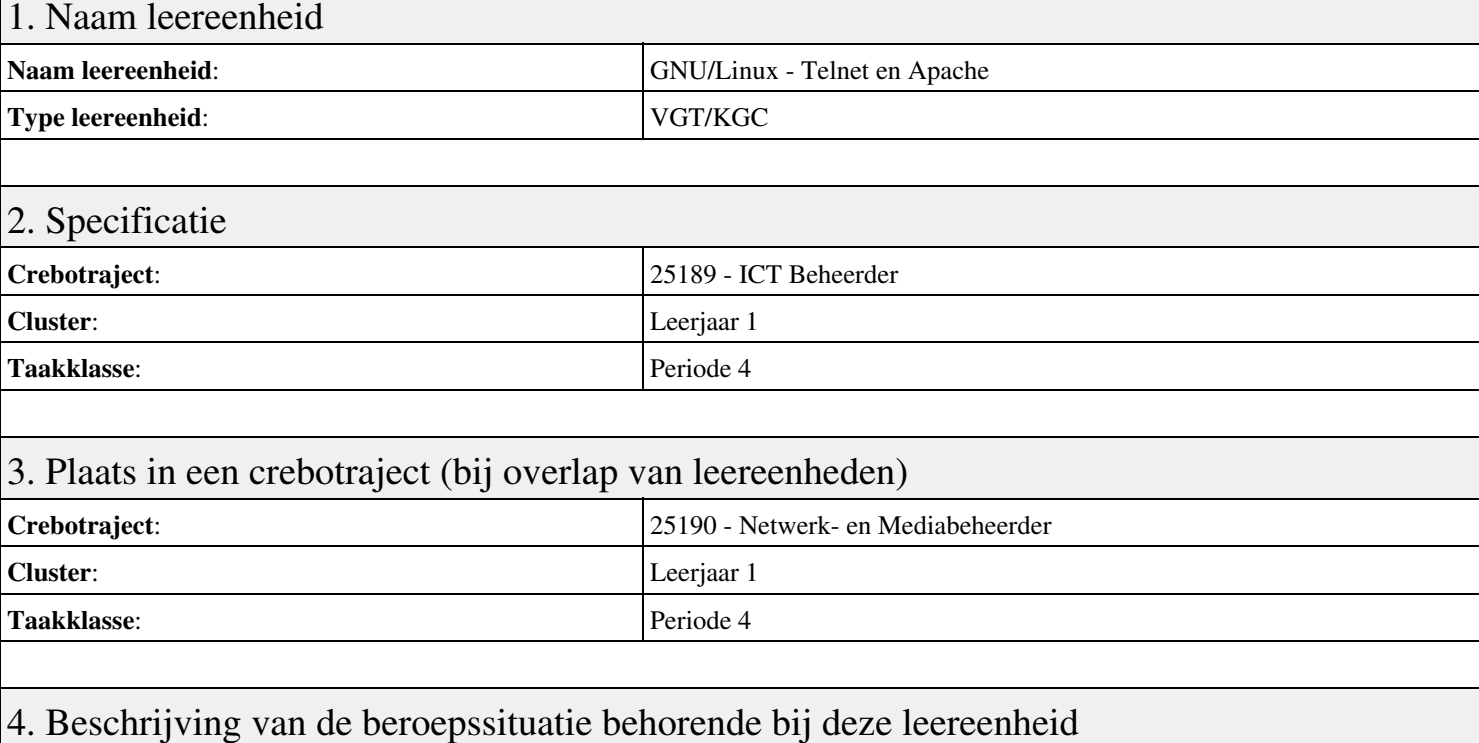

#### **Beschrijving (docent)**

Tijdens deze periode wordt het onderwerp Telnet en Apache behandeld. De focus van deze periode ligt op het Opleveren van een werkende webserver.

#### **Beschrijving (student)**

Tijdens deze periode gaan we het onderwerp Telnet en Apache behandelen. De focus van deze periode ligt op het Opleveren van een werkende webserver.

### 5. Leerdoelen leereenheid

#### **Leerdoelen (student)**

Aan het einde van periode 4 ben je in staat tot:

- Terminal installatie
- Telnet hacking
- Werken met vi
- Installatie huiswerksysteem
- Installatie Apache
- Configuratie Apache
- Configuratie Virtual Host
- Configuratie Login
- Opleveren van een werkende webserver

#### **Leerdoelen (docent)**

Aan het einde van deze leereenheid is de student in staat tot het benoemen, beschrijven, configureren, herkennen, installeren, oplossen, testen van:

- Het GNU/Linux besturingssysteem
- Internet analyse met Telnet
- De vi tekstbewerker
- De GNU Compiler Collectie (GCC)
- Linux Daemons
- Het Linux mappensysteem
- Linux configuratiebestanden
- Linux gebruikers en groepen

## 6. Voorwaarden voor deelname aan leereenheid

Geen

# 7. Beoordeling leereenheid

Ontwikkelingsgericht

## 8. Aantal SBU's

Het aantal SBU's is: 15 (10 weken x 2 x 0,75uur)

# 9. Studiepunten

Het aantal studiepunten is: Berekening: 0,5625 pnt / Suggestie: 15 pnt

## 10. BIG uren

Het aantal BIG-uren is: n.v.t.

# 11. Opmerkingen

Geen